# ФЕДЕРАЛЬНОЕ ГОСУДАРСТВЕННОЕ БЮДЖЕТНОЕ ОБРАЗОВАТЕЛЬНОЕ УЧРЕЖДЕНИЕ ВЫСШЕГО ОБРАЗОВАНИЯ «БАШКИРСКИЙ ГОСУДАРСТВЕННЫЙ УНИВЕРСИТЕТ»

Факультет математики и информационных технологий

Актуализировано: на заседании кафедры ИТ и КМ протокол № 11 от 22 июня 2017 г. Я.М. Болотнов Зав. кафедрой

Согласовано: Председатель УМК факультета математики и ИТ

Я.М. Ефимов

# РАБОЧАЯ ПРОГРАММА ДИСЦИПЛИНЫ (МОДУЛЯ)

дисциплина

Информатика и программирование

Цикл Б1.Б.08 - базовая часть

ПРОГРАММА БАКАЛАВРИАТА

Направление подготовки (специальность):

09.03.03 - прикладная информатика

Направленность (профиль) подготовки: Информационные и вычислительные технологии

Квалификация — бакалавр

Разработчики (составители)

доцент кафедры ИТиКН, к.ф.-м.н.

доцент кафедры ИТиКН, к.ф.-м.н.

 $Q$   $\leftarrow$   $Kopob$   $Nahanosa A.P.$ 

Для приема 2017 г.

Уфа 2017 г.

Составители:

к.ф.-м.н., доц. О.Г. Коробчинская к.ф.-м.н., доц. А.Р. Манапова

Рабочая программа дисциплины актуализирована на заседании кафедры информационных технологий и компьютерной математики, протокол № 11 от 22.06.2017 г.

Дополнения и изменения, внесенные в рабочую программу дисциплины, утверждены на заседании кафедры информационных технологий и компьютерной математики, протокол № 10 от 25.06.2018 г. Изменен список литературы

Заведующий кафедрой

Болотнов А.М.

#### **Список документов и материалов**

- 1. Перечень планируемых результатов обучения по дисциплине, соотнесенных с планируемыми результатами освоения образовательной программы . . . . . . . . . . . . . . . . . . . . . . . . . . . . . . . . . . . . . . . . . . . . . . . . . . . . . . . . . . .. . . . . . .4
- 2. Цель и место дисциплины в структуре образовательной программы. .. . .6
- 3. Содержание рабочей программы (объем дисциплины, типы и виды учебных занятий, учебно-методическое обеспечение самостоятельной работы обучающихся). . . . . . . . . . . . . . . . . . . . . . . . . . . . . . . . . . . .. . . . . . . . . . . . . . . . . . . .. . . . . . . . 6
- 4. Фонд оценочных средств по дисциплине. . . . . . . . . . . . . . . . . . . . .. . . . . . . . . . . . . . .6

4.1. Перечень компетенций с указанием этапов их формирования в процессе освоения образовательной программы. Описание показателей и критериев оценивания компетенций на различных этапах их формирования, описание шкал оценивания . . . . . . . . . . . . . . . . . . . . . . . . . . .. . . . . . . . . . . . . .6

4.2. Типовые контрольные задания или иные материалы, необходимые для оценки знаний, умений, навыков и опыта деятельности, характеризующих этапы формирования компетенций в процессе освоения образовательной программы. Методические материалы, определяющие процедуры оценивания знаний, умений, навыков и опыта деятельности, характеризующих этапы формирования компетенций . . . . . . . . . . . . . . . . . . . . . . . .

4.3. Рейтинг-план дисциплины . . . . . . . . . . . . . . . . . . . . . . . . . . . . . . . . . . . . . . . . . . .

5. Учебно-методическое и информационное обеспечение дисциплины. . . .

5.1. Перечень основной и дополнительной учебной литературы, необходимой для освоения дисциплины . . . . . . . . . . . . . . .. . . . . . .. . . . . . . . . . .

5.2. Перечень ресурсов информационно-телекоммуникационной сети Интернет и программного обеспечения, необходимых для освоения дисциплины . . . . . . . . . . . . . . . . . . . . . . . . . . . . . . . . . . . . . . . . . .. . . . . . . . . . . . . . . . . . . .

6. Материально-техническая база, необходимая для осуществления образовательного процесса по дисциплине . . . . . . . . . . . . . . . . . . . . .. . . . . . . . . . . . .

Приложение №1. . . . . . . . . . . . . . . . . . . . . . . . . . . . . . . . . . . . . . . . . . . . . . . . .. . . . . . . . . . . .

Приложение №2. . . . . . . . . . . . . . . . . . . . . . . . . . . . . . . . . . . . . . . . . . . . . . . . . .. . . . . . . . . .

## **1. Перечень планируемых результатов обучения по дисциплине, соотнесенных с планируемыми результатами освоения образовательной программы**  *(с ориентацией на карты компетенций)*

# В результате освоения образовательной программы обучающийся должен овладеть следующими результатами обучения по дисциплине:

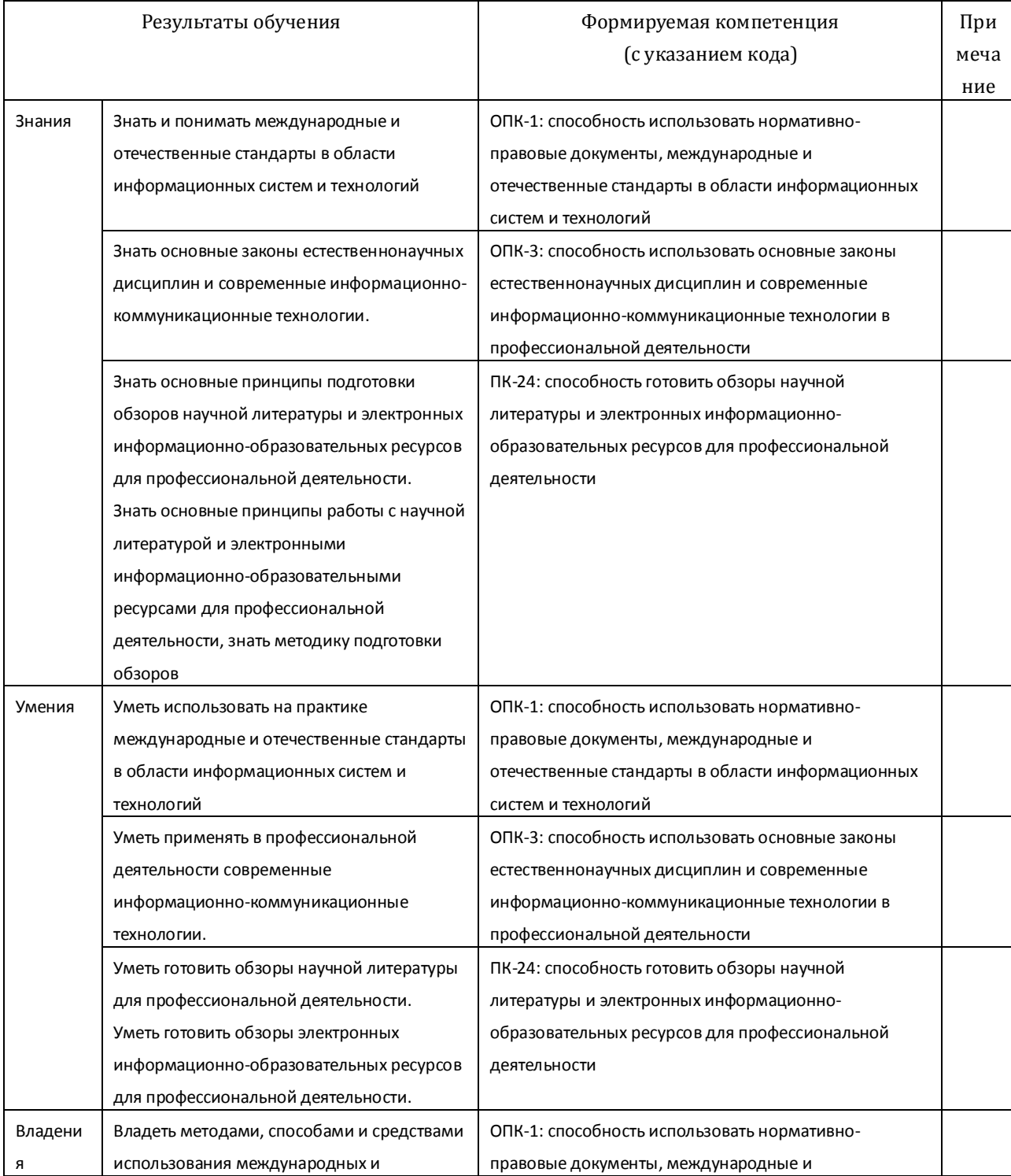

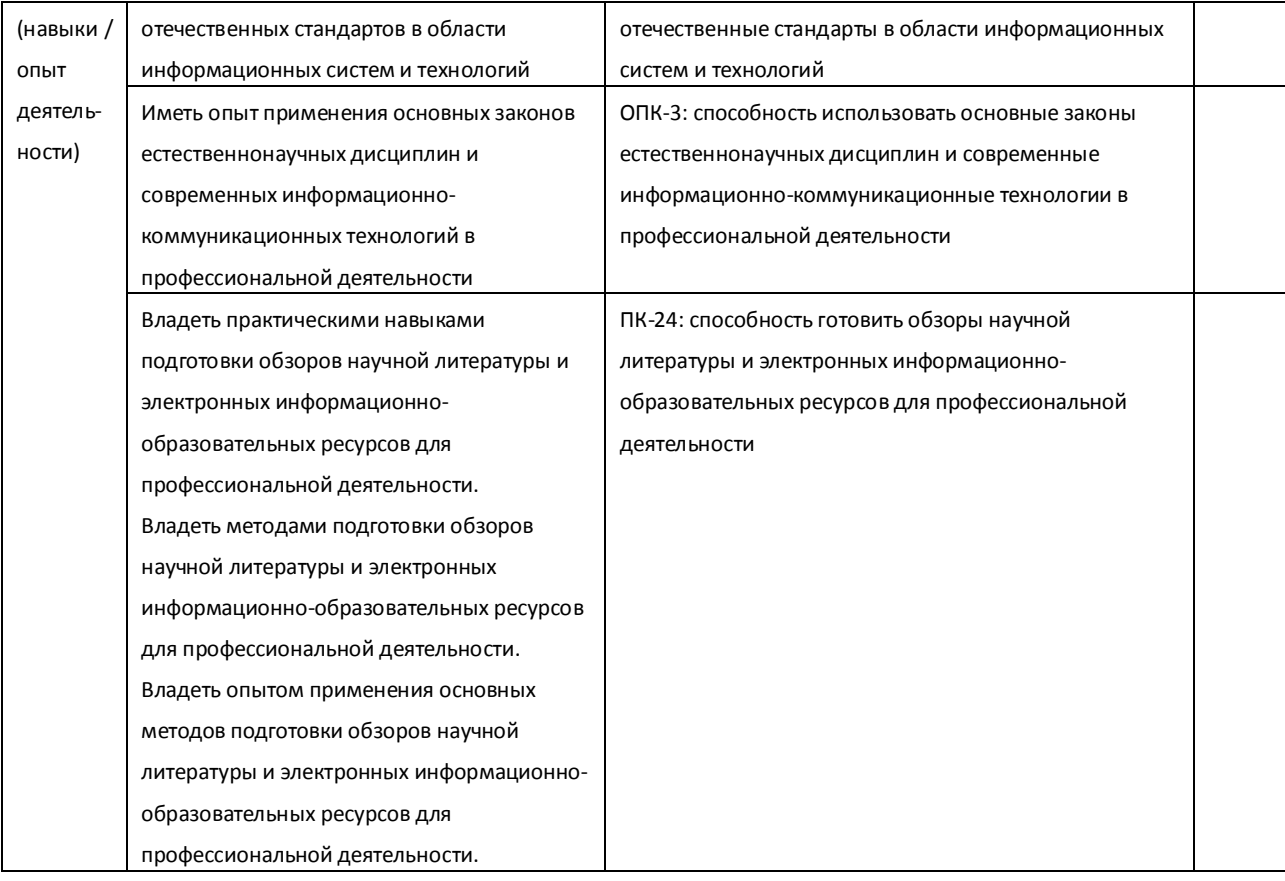

#### **2. ЦЕЛЬ И МЕСТО ДИСЦИПЛИНЫ В СТРУКТУРЕ ОСНОВНОЙ ОБРАЗОВАТЕЛЬНОЙ ПРОГРАММЫ**

Дисциплина «Информатика и программирование» входит в базовую часть цикла Б1 Дисциплины (модули).

Дисциплина «Информатика и программирование» изучается на 1 курсе в 1-2 семестрах.

Целью освоения дисциплины «Информатика и программирование» является формирование у студентов практических навыков по алгоритмизации вычислительных процессов для решения расчетных задач с применением современных методов и технологий программирования, обучение работе с научно-технической литературой и технической документацией по программному обеспечению.

Для освоения дисциплины «Информатика и программирование» обучающиеся используют знания, умения, навыки, способы деятельности и установки, сформированные в ходе изучения математики и информатики в школьном курсе. Знания и умения, приобретенные студентами в результате изучения дисциплины, будут использоваться при изучении дисциплин «Программная инженерия», «Базы данных», «Проектный практикум», «Вычислительные методы и программирование», а также при выполнении курсовых работ и написании выпускной квалификационной работы.

## **3. Содержание рабочей программы (объем дисциплины, типы и виды учебных занятий, учебно-методическое обеспечение самостоятельной работы обучающихся)**

*Содержание рабочей программы представлено в Приложении № 1*

Объем дисциплины «Информатика и программирование» составляет 7 ЗЕТ, или 252 академических часа.

#### **4. Фонд оценочных средств по дисциплине**

## **4.1. Перечень компетенций с указанием этапов их формирования в процессе освоения образовательной программы. Описание показателей и критериев оценивания компетенций на различных этапах их формирования, описание шкал оценивания**

Процесс освоения дисциплины (модуля) направлен на формирование следующих компетенций:

# ОПК-1: способностью использовать нормативно-правовые документы, международные и отечественные стандарты в области информационных систем и технологий

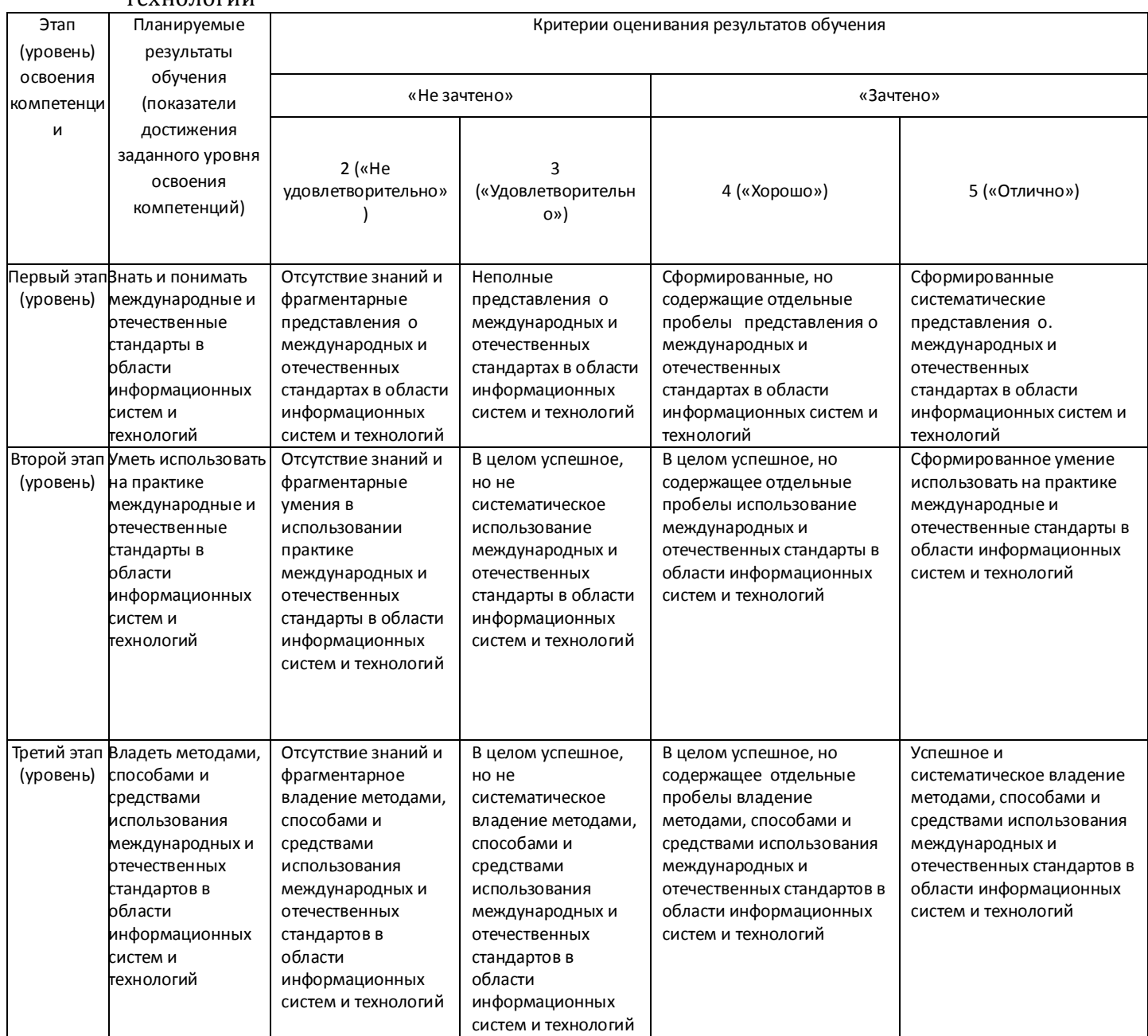

# ОПК-3 - способность использовать основные законы естественнонаучных дисциплин и современные информационно-коммуникационные технологии в профессиональной деятельности

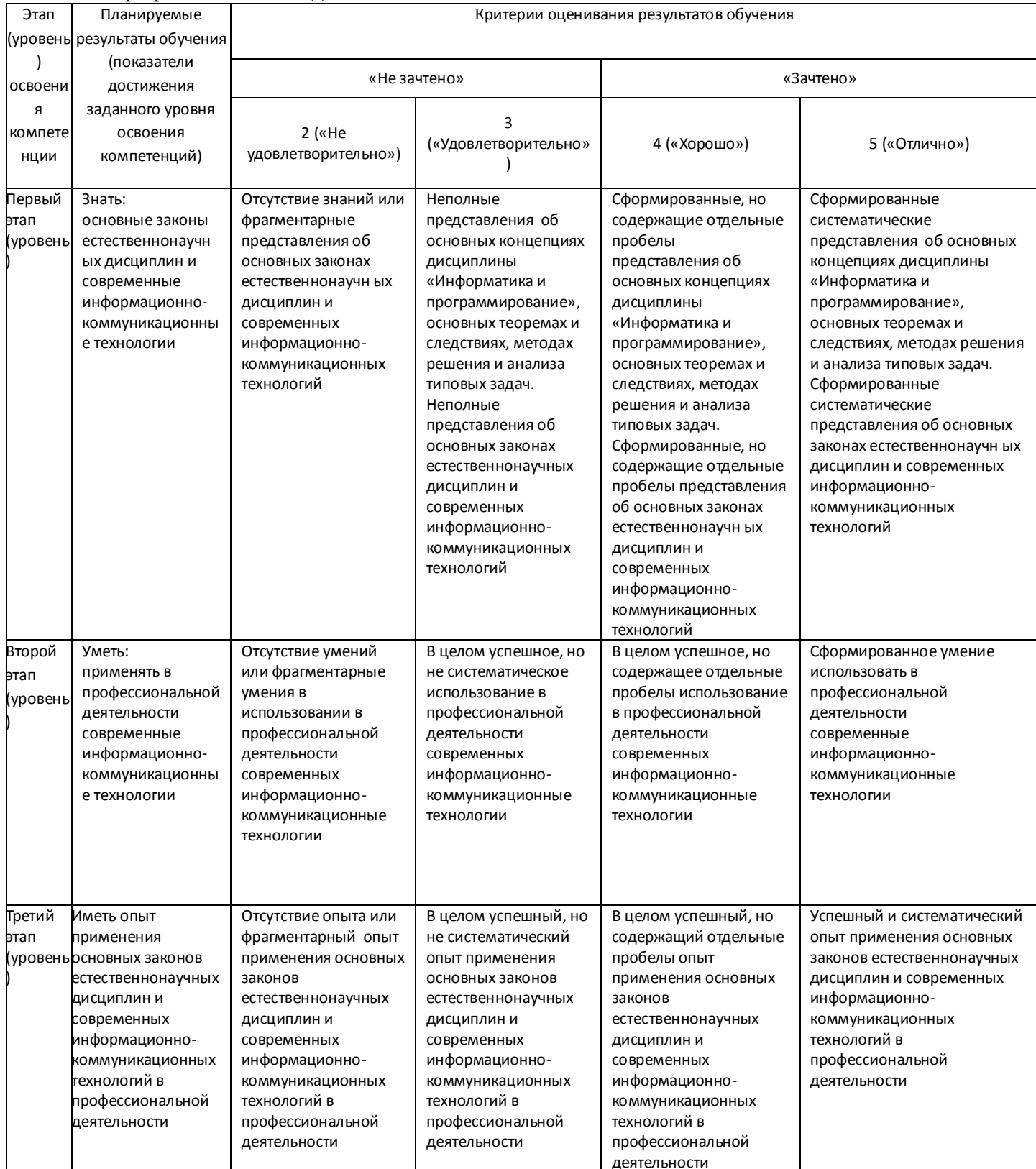

#### ПК-24: способностью готовить обзоры научной литературы и электронных информационно-образовательных ресурсов для профессиональной деятельности

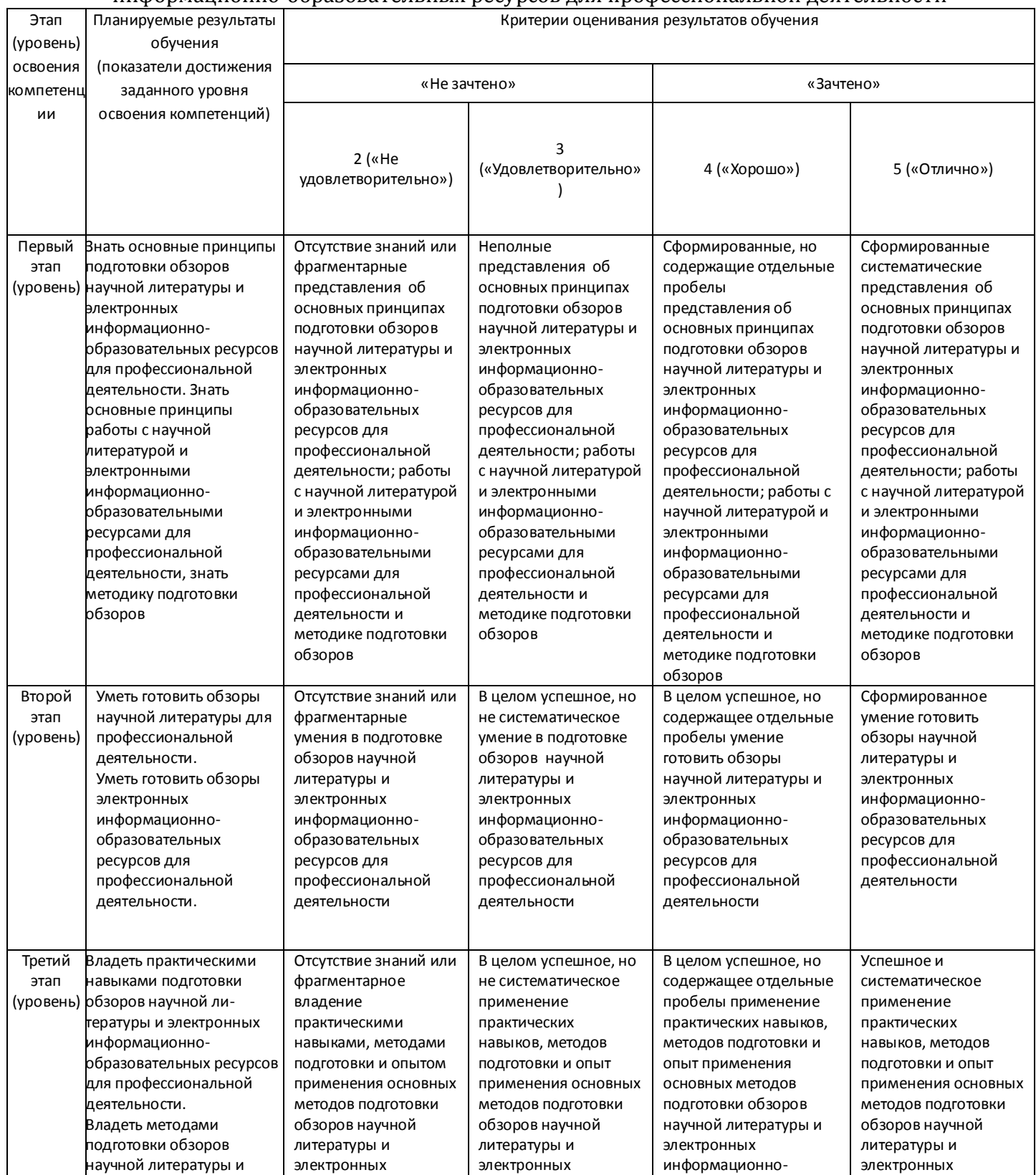

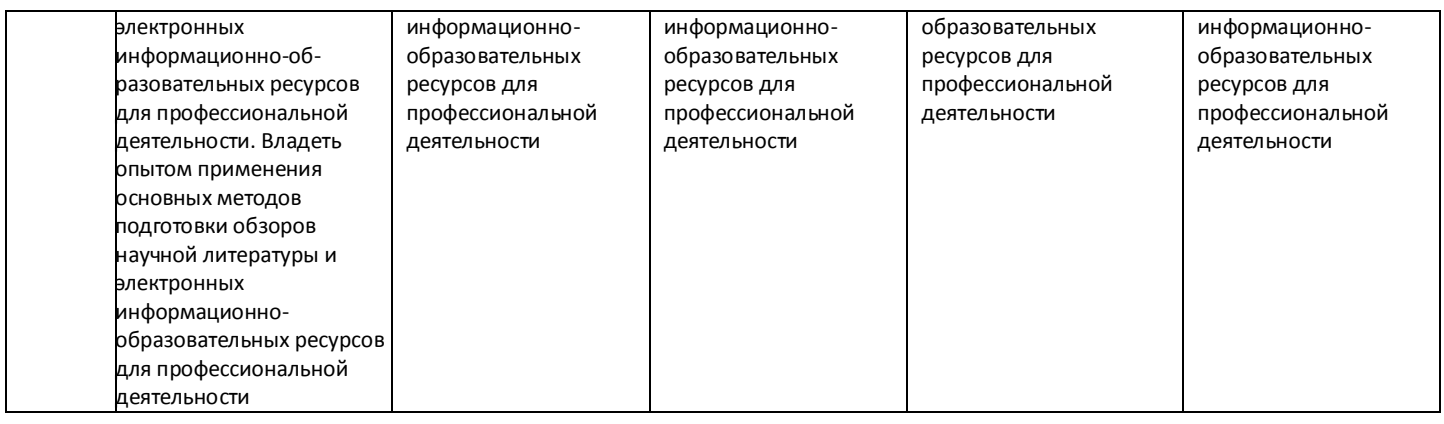

Показатели сформированности компетенции:

Критериями оценивания являются баллы, которые выставляются преподавателем за виды деятельности (оценочные средства) по итогам изучения модулей (разделов дисциплины), перечисленных в рейтинг-плане дисциплины (*для экзамена:* текущий контроль – максимум 40 баллов; рубежный контроль – максимум 30 баллов, поощрительные баллы – максимум 10; *для зачета:* текущий контроль – максимум 50 баллов; рубежный контроль – максимум 50 баллов, поощрительные баллы – максимум 10).

Шкалы оценивания:

Экзамены:

- отлично от 80 до 110 баллов (включая 10 поощрительных баллов),
- хорошо от 60 до 79 баллов,
- удовлетворительно от 45 до 59 баллов,
- неудовлетворительно менее 45 баллов.

Зачеты:

- зачтено от 60 до 110 баллов (включая 10 поощрительных баллов),
- не зачтено от 0 до 59 баллов.

**4.2. Типовые контрольные задания или иные материалы, необходимые для оценки знаний, умений, навыков и опыта деятельности, характеризующих этапы формирования компетенций в процессе освоения образовательной программы. Методические материалы, определяющие процедуры оценивания знаний, умений, навыков и опыта деятельности, характеризующих этапы формирования компетенций**

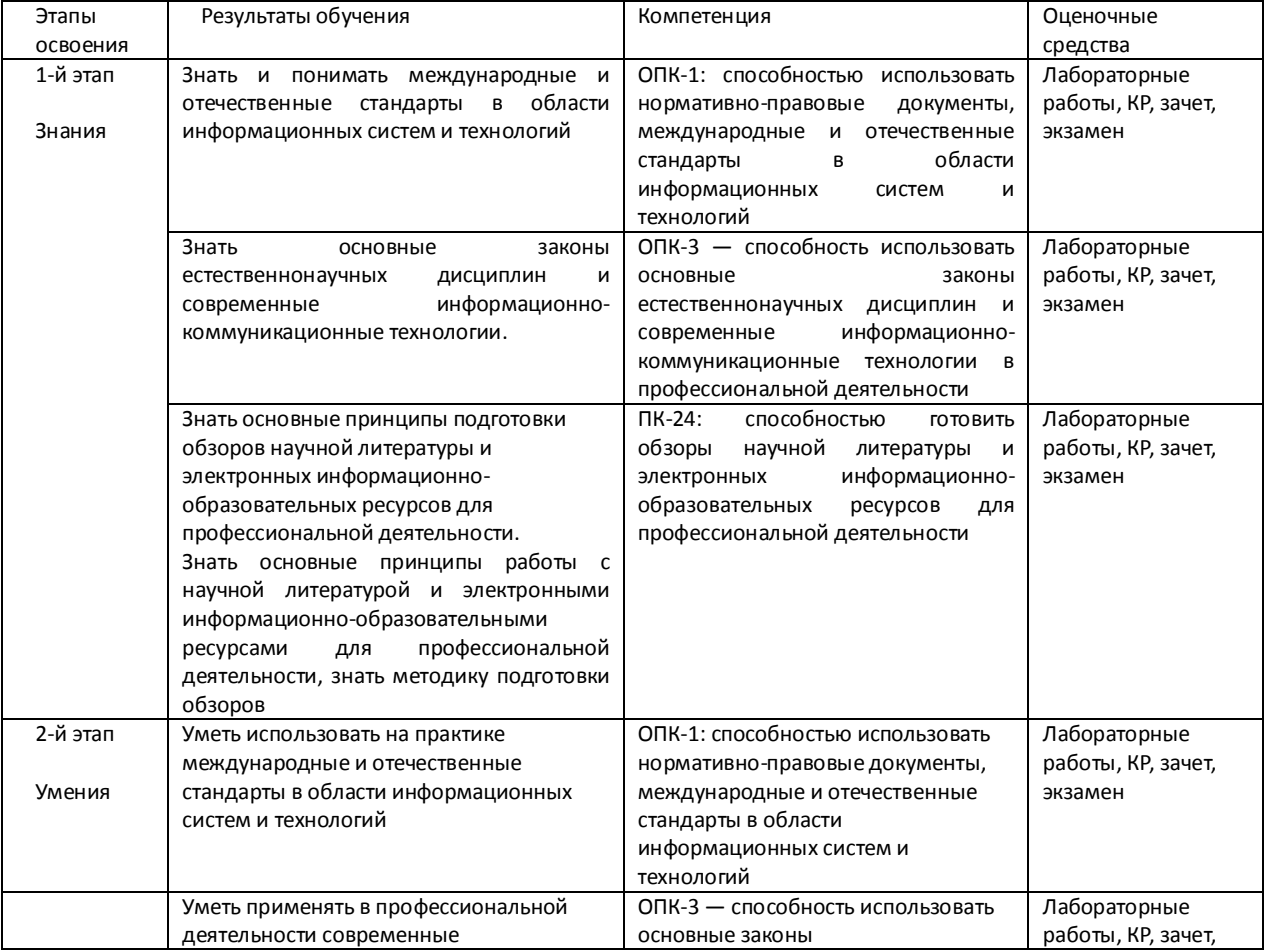

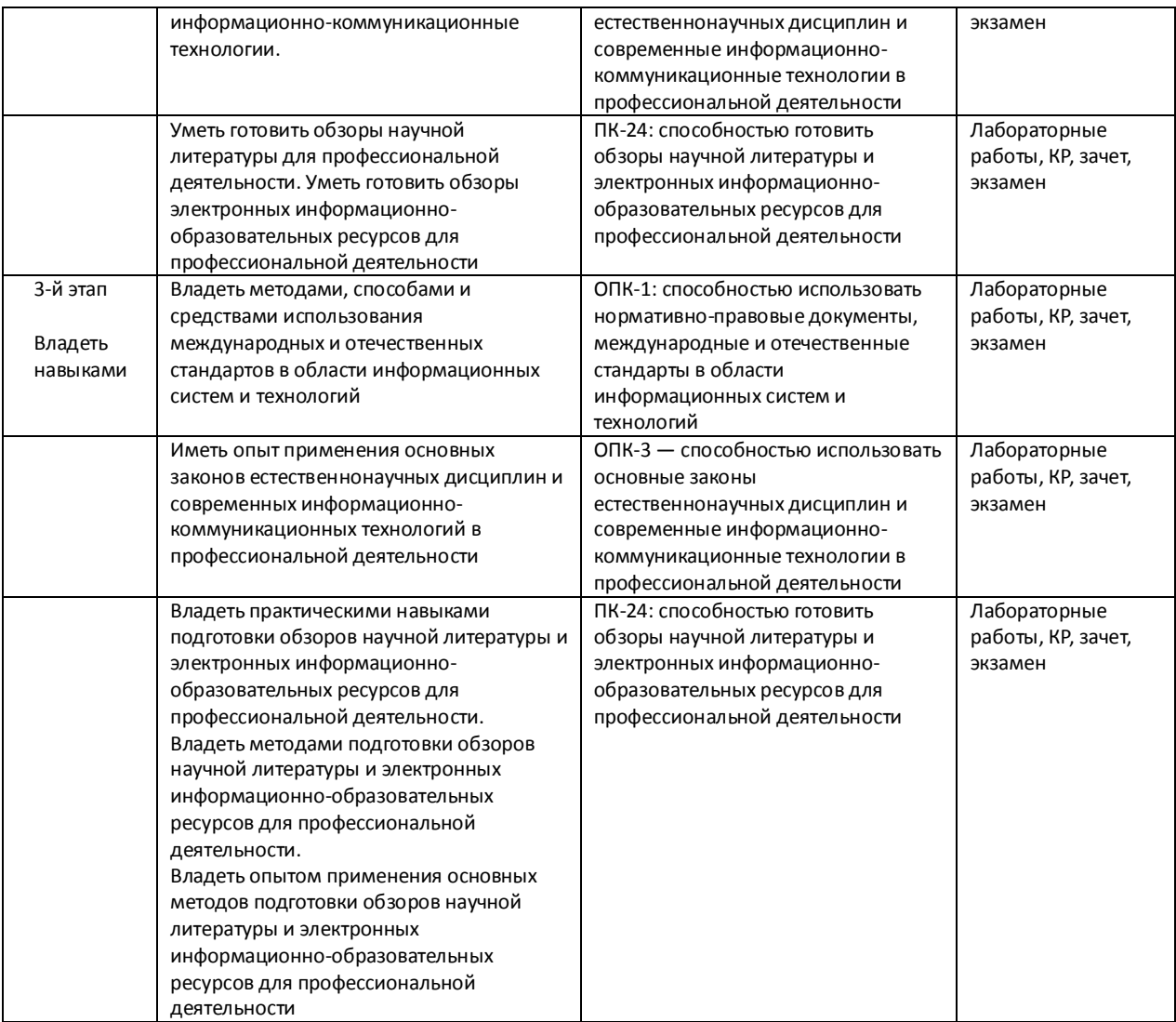

#### Экзаменационные билеты

Структура экзаменационного билета: 2 вопроса. Первый вопрос за 1 семестр, второй вопрос за 2 семестр.

Список вопросов для экзамена:

Часть I. Информационные технологии.

1. Основные понятия информатики. Математические основы информатики. Предмет информатики. Основные направления информатики. Понятие информации. Методы и модели оценки количества информации; системы счисления. Энтропия. Представление чисел в 18 различных системах счисления. Общая характеристика процессов сбора, передачи, обработки и хранения информации. Информатика как наука.

2. Представление информации. Общее устройство компьютера. Операции и операнды. Команды. Управление. Арифметико-логическое устройство. Память. Устройство ввода/вывода. Центральный процессор. Принцип фон Неймана. Архитектура компьютера: классическая архитектура, многопроцессорная архитектура, кластерная архитектура.

3. Вычислительная техника. Краткая история развития вычислительной техники. Персональный компьютер. Архитектура персонального компьютера. Технические характеристики персонального компьютера. Внешние устройства, подключаемые к персональному компьютеру. Периферия. Устройства хранения информации. Устройства отображения информации. Программа как последовательность действий компьютера. Понятие о машинном языке и языке Ассемблер.

4. Операции с числами. Двоичное представление чисел. Разряды. Фиксированная и плавающая запятая. Округление чисел. Ошибка округления. Сравнение представлений чисел. Перевод чисел из одной системы в другую.

5. Данные на компьютере. Представление информации в компьютере. Система счисления компьютера. Таблица кодов ASCII. Единицы измерения информации в компьютере. Файловая организация данных (понятие файла). Файловая структура диска. Таблица размещения файлов. Папки (каталоги). Диски.

6. Алгоритмизация и программирование. Алгоритм и его свойства. Формы представления алгоритма: словесная, графическая, программная. Блок-схема. Обозначение элементов блок- схемы. Базовые алгоритмические структуры. Итерации, ветвление, цикл, условный оператор, операция присвоения. Понятия трансляции, компиляции, интерпретации. Языки программирования высокого уровня. Программа. Этапы работы над программой. Система программирования. Основные понятия и принципы программирования.

7. Программное обеспечение. Операционные системы. Классификация и краткий обзор операционных систем. Сервисные программы. Защита информации.

Часть II. Основные понятия и принципы системы Delphi

8. СРЕДА DELPHI И ЕЕ СОСТАВЛЯЮЩИЕ. Основные характеристики системы Delphi. Компонентный подход. Основы языка Delphi. Запись программы. Типы данных. Целые числа. Дробные числа. Символы. Строки. Строки фиксированной длины. Логические данные.

9. СТРУКТУРА ПРОГРАММЫ НА Delphi. Модули. Главный файл. Способы подключения модулей. Логические блоки. Стандартные функции и процедуры. Переменные. Константы. Математические выражения. Логические выражения. Битовые выражения. Строковые выражения. Оператор присваивания. Комментарии.

10. СОЗДАНИЕ ПРОСТЕЙШИХ ПРОГРАММ. Консольное приложение. Обмен информацией. Стандартные процедуры ReadLn и WriteLn. Сохранение программы. Компиляция и запуск программы.

11. ОПРЕДЕЛЕНИЕ СОБСТВЕННЫХ ТИПОВ ДАННЫХ. Описание нового типа. Перечислимые типы. Типы поддиапазонов. Структурные типы данных. Массивы. Записи. Множества. Переменные, создаваемые динамически. Указатели. Дополнительные операции над указателями. Варианты. Списки, стеки, очереди.

12. СЛОЖНЫЕ СТРУКТУРЫ ДАННЫХ. Присваивание значений сложных типов. Упакованные типы. Основные стандартные функции для работы с типами. Преобразование типов. Приведение типов переменных.

13. ПОДПРОГРАММЫ. Структура подпрограммы. Заголовок. Передача параметров по имени и по значению. Параметры-константы. Параметры-результаты. Передача строк фиксированной длины. Передача массивов в качестве параметров. Передача значений как массива. Передача массива вариантного типа. Способы вызова подпрограмм. Перегружаемые подпрограммы. Локальное описание. Вложенные подпрограммы. Тело подпрограммы. Возврат значений из функции. Вызов подпрограммы. Процедуры, играющие роль операторов.

14. ОПЕРАТОРЫ. Условный оператор. Условия Оператор if... then .... Оператор if ...then ... else .... Вложенные условия. Оператор выбора. Условное описание. Оператор цикла. Условный оператор цикла с предусловием. Условный оператор с постусловием. Команда прерывания цикла. Команда продолжения цикла. Вложенные циклы. Оператор перехода.

15. СТРУКТУРА МОДУЛЯ. Классы и объекты. Объект — основа Delphi. Понятие класса. Три принципа объектного программирования. Наследование. Полиморфизм. Инкапсуляция. События. Описание класса. Присваивание объектов. Пять уровней инкапсуляции. Реализация методов.

16. СОЗДАНИЕ ПРОГРАММ ДЛЯ WINDOWS. Использование визуальных компонентов. Создание работоспособной программы. События и реакции на них. Способы формирования обработчика события. Компонент Меню (TMainMenu). Способ создания. Использование меню. Способы завершения программы. Вложенный вызов обработчика. Обработка щелчка мыши. Компонент Контекстное меню (TPopupMenu).

17.СТАНДАРТНЫЕ КЛАССЫ DELPHI. Список строк. Компонент Текстовая область (ТМеmо). Компонент Флажок (TCheckBox). Компонент Переключатель (TRadioButton). Компонент Группа переключателей (TRadioGroup). Компонент Список (TListBox). Компонент Поле со списком (TComboBox). Компонент Полоса прокрутки (TScrollBar). Иерархия компонентов Delphi. Класс TObject. Класс TPersistent (наследник TObject). Класс TComponent (наследник TPersistent). Форма. Управление проектом. Добавление новой формы. Показ формы как обычного окна. Показ формы как модального окна. Панели и декоративные элементы. Механизм Drug&Drop.

18. ОТЛАДКА. Причины ошибок. Синтаксические ошибки. Логические ошибки. Выполнение по шагам. Точки прерывания. Просмотр значений.

Образец экзаменационного билета:

**ФЕДЕРАЛЬНОЕ ГОСУДАРСТВЕННОЕ БЮДЖЕТНОЕ ОБРАЗОВАТЕЛЬНОЕ УЧРЕЖДЕНИЕ ВЫСШЕГО ОБРАЗОВАНИЯ «БАШКИРСКИЙ ГОСУДАРСТВЕННЫЙ УНИВЕРСИТЕТ» ФАКУЛЬТЕТ МАТЕМАТИКИ И ИНФОРМАЦИОННЫХ ТЕХНОЛОГИЙ**

# **КАФЕДРА МАТЕМАТИКИ И ИНФОРМАЦИОННЫХ ТЕХНОЛОГИЙ**

### **Экзаменационный билет №1 по курсу «Информатика и программирование» (2018-2019 у.г.)**

1. Алгоритм и его свойства. Формы представления алгоритма: словесная, графическая, программная. Блок-схема.

2. Способы вызова подпрограмм. Перегружаемые подпрограммы. Локальное описание. Вложенные подпрограммы. Тело подпрограммы.

Преподаватель Коробчинская О.Г.. /\_\_\_\_\_\_\_\_\_\_\_\_\_\_\_/ Зав. кафедрой Болотнов А.М.. /\_\_\_\_\_\_\_\_\_\_\_\_\_\_\_/

## **Критерии оценки (в баллах):**

**- 25-30 баллов** выставляется студенту, если студент дал полные, развернутые ответы на все теоретические вопросы билета, продемонстрировал знание функциональных возможностей, терминологии, основных элементов. Студент без затруднений ответил на все дополнительные вопросы.

**- 17-24 баллов** выставляется студенту, если студент раскрыл в основном теоретические вопросы, однако допущены неточности в определении основных понятий. При ответе на дополнительные вопросы допущены небольшие неточности.

**- 10-16 баллов** выставляется студенту, если при ответе на теоретические вопросы студентом допущено несколько существенных ошибок в толковании основных понятий. Логика и полнота ответа страдают заметными изъянами. Заметны пробелы в знании основных методов. Теоретические вопросы в целом изложены достаточно, но с пропусками материала. Имеются принципиальные ошибки в логике построения ответа на вопрос.

**- 1-10 баллов** выставляется студенту, если ответ на теоретические вопросы свидетельствует о непонимании и крайне неполном знании основных понятий и методов. Студент не смог ответить ни на один дополнительный вопрос.

Перевод оценки из 100-балльной в четырехбалльную производится следующим образом:

- отлично – от 80 до 110 баллов (включая 10 поощрительных баллов);

- хорошо – от 60 до 79 баллов;

- удовлетворительно – от 45 до 59 баллов;

- неудовлетворительно – менее 45 баллов.

## Лабораторные работы

Задания для лабораторных работ даются из [5, 2, 3, 4]. Студент должен выполнить задание по лабораторной, продемонстрировать рабочую версию написанной программы и составить отчет, включающий в себя постановку задачи, блок-схему, значимый фрагмент кода программы, тестирование (включая особые случаи) и выводы.

#### Примеры лабораторных работ

#### 1 CEMECTP

## Лабораторная работа №1. Задачи по алгебре логики

#### Пример варианта:

1. а) Определите, является ли следующее высказывание составным. В случае положительного ответа выделите в нем простые высказывания, обозначьте каждое из них буквой. Запишите с помощью логических операций. Число 456 трехзначное и четное.

b) Постройте отрицание следующего высказывания и запишите его в виде формулы:

Чтобы на улице было сухо, достаточно, чтобы не было дождя.

с) По данной форме сложных высказываний запишите высказывание на русском языке:

 $E = A \rightarrow B$ 

- 2. Найдите значение логического выражения:  $(0 \cup 1) \cup (1 \cup 1)$
- 3. Вася спросил у мамы: «Можно пойти в кино или на футбол?» Мама ответила отрицательно. Как поступить мальчику?

Проверьте правильность вывода при помощи таблицы истинности

- 4. Упростите логическую функцию  $F = \overline{x \cup y} \cdot (x \cdot \overline{y})$
- 5. Построить таблицу истинности для формулы  $\overline{x \cup y}(x \cdot \overline{y})$

#### Лабораторная работа №2. Задачи по системам счисления

Задания к лабораторной работе

- 1. Переведите данное число из десятичной системы счисления в двоичную, восьмеричную и шестнадцатеричную системы счисления.
- 2. Переведите данное число в двоичную систему счисления.
- 3. Сложите числа
- 4. Выполните вычитание
- 5. Выполните умножение

Примечание. В заданиях 3-5 выполните проверку вычислений переводом исходных данных и результатов в десятичную систему счисления. В задании 1 д) получите 5 знаков после запятой в двоичном представлении.

Пример варианта:

- 1. a)  $948$ ; 6)  $763$ ; B)  $994,125$ ; r)  $523,25$ ;  $\pi$ )  $203,82$ .
- 2. a)  $111000111_{(2)}$ ; 6)  $100011011_{(2)}$ ; B)  $1001100101, 1001_{(2)}$ ; r)  $1001001, 011_{(2)}$ ;  $\pi$ ) 335,7 $_{(8)}$ ; e) 14C, A<sub>(16)</sub>.
- 3. a)  $111000111_{(2)} + 1101100111_{(2)}$ ; 6)  $100011011_{(2)} + 111000111_{(2)}$ ;  $B)$ 1001100101,1001<sub>(2)</sub> + 111000111,111<sub>(2)</sub>; r) 335,7<sub>(8)</sub> + 1566,73<sub>(8)</sub>;  $\overline{A}$  $14C, A_{(16)} + 35D, A_{(16)}$
- 4. a)  $11111000111_{(2)} 1101100111_{(2)}$ ; 6)  $10100011011_{(2)} 111000111_{(2)}$ ; B) 111001100101,1001<sub>(2)</sub> - 111000111,111<sub>(2)</sub>; r) 45335,7<sub>(8)</sub> - 1566,73<sub>(8)</sub>;  $\pi$ ) 1487C,  $A_{(16)}$  – 35D,  $A_{(16)}$ .
- 5. a)  $111000111_{(2)}$  \*  $1101100111_{(2)}$ ; 6)  $335.7_{(8)} 56.93_{(8)}$ ; B)  $87. A_{(16)} 3D. F_{(16)}$

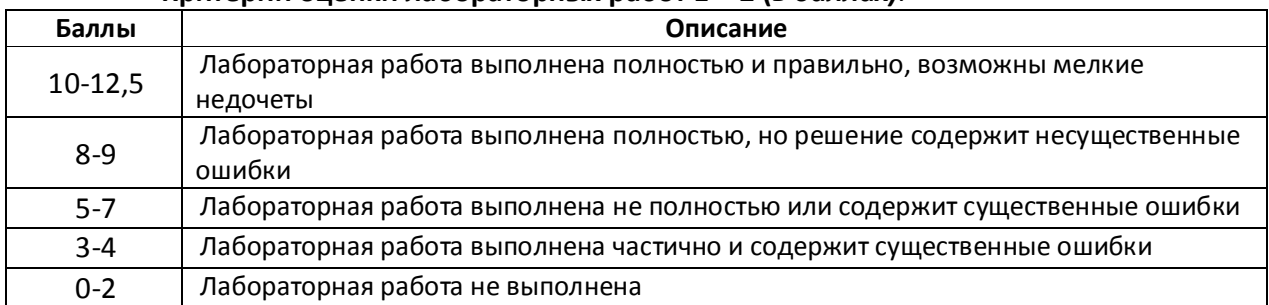

#### Критерии оценки лабораторных работ  $1 - 2$  (в баллах):

#### Пример варианта:

1. Дано действительное число *а*. Вычислить  $f(a)$ , если

$$
f(x) = \begin{cases} x^2 - 1, & x \le -1 \\ x^3 + 1, & -1 < x \le 0 \\ \frac{1}{x+1}, & x > 0 \end{cases}
$$

Лабораторная работа №4. Простейшие циклы

Лабораторная работа №3. Разветвления

Пример варианта:

1. Даны натуральные числа *n* и *m*. Получить сумму *m* последних цифр числа *n*.

Лабораторная работа №5. Итерационные циклы. Вычисление суммы ряда Пример варианта:

Для заданного положительного  $\varepsilon = 10^{-6}$ , описывается как константа, и заданного  $x$ , вводится с клавиатуры, вычислить сумму ряда с точностью  $\varepsilon$ . Значение параметра  $m$ , входящего в некоторые варианты, вводится с клавиатуры. Значение полученной суммы сравнить с соответствующим значением в левой части равенства. Так же на печать выдать количество суммируемых членов ряда. Предусмотреть ограничение количества слагаемых ряда для предотвращения «зацикливания». Приложением должен быть также предусмотрен ввод чисел только из указанного диапазона.

1. 
$$
\sin x = x - \frac{x^3}{3!} + \frac{x^5}{5!} - \frac{x^7}{7!} + \frac{x^9}{9!} - \dots
$$
,  $|x| < 1$ .

#### Лабораторная работа №6. Целые числа

Пример варианта:

1. Дано натуральное число *п*. Получить *т*, каждая цифра которого в сумме с соответствующей цифрой числа *п* равна десяти. (Например,  $n = 123$ ,  $m = 987$ ).

Лабораторная работа №7. Вычисления с хранением последовательностей Пример варианта:

1. Даны действительный числа  $a_1, ..., a_n$  (все числа попарно различны). Поменять в этой последовательности местами наибольший и наименьший члены.

#### 2 CEMECTP

Лабораторная работа № 1. Обработка последовательностей символов. Пример варианта:

- 1. Дана строка символов, состоящая из строчных и прописных букв. Преобразовать строку, заменив все вхождения прописных букв на строчные.
- 1. Дана действительная квадратная матрица порядка *п*. Найти наименьшее из значений элементов побочной диагонали и двух соседних с ней линий.

## Лабораторная работа № 2. Использование подпрограмм

Пример варианта:

1. Дано натуральное число *n*, действительные числа  $x_1, y_1, x_2, y_2, ..., x_n, y_n$ . Найти площадь *п*-угольника, вершины которого при некотором последовательном обходе имеют координаты  $(x_1, y_1)$ ,  $(x_2, y_2)$ , ...,  $(x_n, y_n)$ . Определить процедуру вычисления площади треугольника по координатам его вершин.

Лабораторная работа № 3. Ветвления

Пример варианта:

Написать программу, анализирующую принадлежность точки области

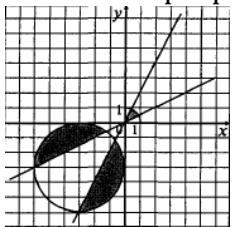

Лабораторная работа № 4. Преобразование и построение массивов

# Пример варианта:

Используя компонент StringGrid (VCL), построить массив:

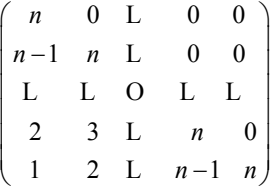

# Лабораторная работа № 5. Операции с элементами массивов

### Пример варианта:

Определить, является ли заданная матрица ортонормированной, т. е. равно ли скалярное произведение каждой пары различных строк (столбцов) нулю. Работу с массивом реализовать на форме с помощью поля Memo (VCL).

## Лабораторная работа № 6. Работа с текстовыми файлами

Пример варианта:

Посчитать количество строк, находящихся между строками максимальной и минимальной длины текстового файла. Вывести эти строки в обратном порядке и сохранить результат в новом файле. Предоставить (в зависимости от задания) возможность создавать, открывать, сохранять файлы через главное меню, а также выводить информацию о программе

#### Лабораторная работа № 7. Записи

Пример варианта:

Сохранить данные о студентах (ФИО, дата рождения, номер зачетки, годы обучения), вводимые пользователем, в динамическом массиве. Распечатать список студентов, фамилии которых начинаются на указанную пользователем букву, с указанием даты их рождения.

## Лабораторная работа № 8. Построение графика функции

Пример варианта:

Разработать приложение, которое на поверхности формы вычерчивает график функции *a x b*  $y = \frac{a + b}{\sqrt{a^2 + b^2}}$  / a ln x ha отрезке [*c*, *d*]. Отобразить координатные оси. Программа должна

предусматривать ввод начала отрезка *c* и конца отрезка *d* . Числовые значения *a* и *b* , также должны вводиться пользователем.

## Лабораторная работа № 9. Списки

Пример варианта:

В задании использовать линейные однонаправленные списки. Описать функцию или процедуру, которая находит среднее арифметическое элементов непустого списка L.

Лабораторная работа № 10. Типизированные файлы

Пример варианта:

Имеется внешний файл КУРС1 типа курс, содержащий сведения о студентах первого курса: type

```
строка = array [1..12] of char; 
экзамен = (анализ, алгебра, программирование); 
студент = record 
       ФИО: record фам, имя, отч: строка end; // ФИО 
       оценки: array [экзамен] of 2..5; 
       группа: 11..16 
end; // студент 
курс = file of студент;
```
Написать программу, которая оставляет в файле КУРС1 сведения только о тех студентах, которые успешно сдали все экзамены, и выводит на печать сведения о студентах, имеющих хотя бы одну задолженность: печатает их фамилии и инициалы, номера их групп и количество несданных экзаменов

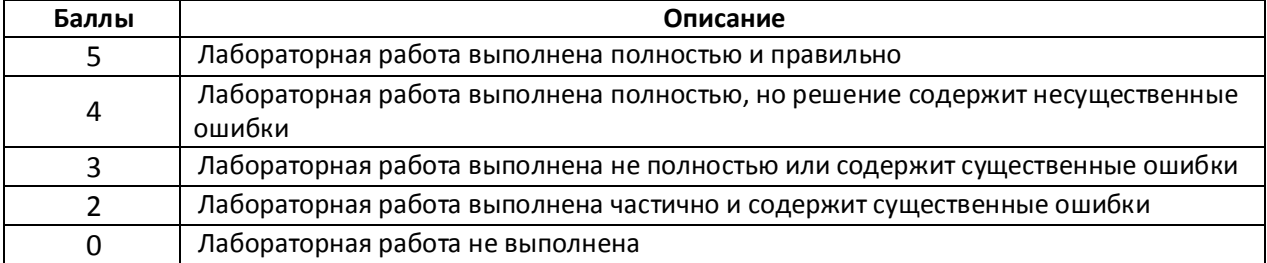

**Критерии оценки лабораторных работ (в баллах***):*

#### ПРИМЕРЫ КОНТРОЛЬНЫХ РАБОТ

#### КОНТРОЛЬНАЯ РАБОТА №1

4) БОРИС

1. Составить таблицы истинности.

$$
A) \frac{(\overline{A + BC})AC + \overline{ABC}(A + C)}{A + \overline{BC}|A + \overline{BC}(A + \overline{B})}
$$

- $\int_{B} \left( A + \overline{ABC} \right) B + B \left( \overline{A + B + C} \right)$
- 2. Какое из приведённых имён удовлетворяет логическому условию: (первая буква согласная → последняя буква согласная) / (первая буква гласная → последняя буква гласная)? Если таких слов несколько, укажите самое длинное из них.

2) БЕЛЛА 1) AHHA 3) AHTOH

- 3. Вычислить  $111000111_{(2)} * 1101100111_{(2)}$ ; б)  $335,7_{(8)} 56,93_{(8)}$ ; в)  $87, A_{(16)} 3D, F_{(16)}$
- 4. Описать область логическими соотношениями
- 5. Укажите наибольшее целое значение А, при котором выражение  $(y + 2x \neq 99) \cup (y > A) \cup (x > A)$ истинно для любых целых положительных значений х и у.

#### КОНТРОЛЬНАЯ РАБОТА №2

 $\mathbf{I}$ . Дано натуральное N. Используя циклы while и repeat, написать фрагмент  $\sum_{i=1}^N \frac{\left(-1\right)^{i+1}}{i\left(i+1\right)^2}$ 

программы, вычисляющей значение суммы:

 $II.$ Чему равно значение переменной к. Обосновать ответ

```
var i,k: integer;
 a: array[1..10] of integer;
begin
     k:=0:
     for i=1 to 10 do
      a[i]:=10-i+1;for i=1 to 10 do
       if Round(a[i]/2)\leq=2
         then k:=k+1:
     write(k)
```
end.

- $III.$ Подсчитать количество нечетных цифр натурального числа N, которые больше 2 и меньше 9.
- IV. Проанализировать, принадлежит ли точка с координатами (х, у), введенными

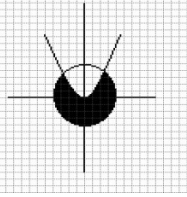

```
пользователем, области
```

```
V_{\odot}Пусть дана следующая последовательность операторов
     a:=3; b:=1;if sqr(a) < 15then
            begin
            if 4*a>12 then a:=a-2; a:=a+1;
            end
     else
```

```
begin
if 3 * a < 9 then a := a + 2; a := a + 4;
end
```

```
c:=a+b;
```
Привести соответствующий фрагмент блок-схемы. Значение переменной с=5. Каким значением инициализируется значение переменной а?

#### КОНТРОЛЬНАЯ РАБОТА №3

```
1. Элементы массива р[1..5] равны соответственно 1, -1, 5, 2, 4. Значение выражения
            p[1]* p[3] - p[2* p[2] + p[p[5] - p[2]]] равно...
2. Задан двумерный массив X[1..n, 1..m]. В каких случаях функция
        Function Check (X: Myarray): Boolean;
        Var i, j : Integer; t : Boolean;
        Begin
                  t := True; i := 1;While t And (i <= n) Do
                    Begin j := 1;
                                     While (j \le m) And (X[i, j] = 0) Do
                                                   Inc(j);
                          t := (j = m + 1); Inc (i)
                    End:
                  Check := Not t
        End:
   возвращает значение False?
3. Проверить, есть ли ошибки в следующей программе, и если их нет, то выяснить, что она напечатает:
         var a:Integer;
          Function sum(b:Integer);
           var d:Integer;
           begin
                 d := 4:b:=b+d:
           end;
         begin
```
 $a:=100;$ writeln('In Function sum: b=', sum(a)); end.

4. Приведите фрагмент программы, выводящей все элементы двумерного массива [1..10,1..10] по 10 чисел в строке. Реализовать вывод в поле Мето.

5. Задан линейный массив M[1..n]. Поясните результат работы функции.

```
Function Control (M: Myarray): Boolean;
Var I : Integer;
Begin I := 1;
          While (I \le n) And (M[I] \le 0) Do Inc(I);
          Control:=(l \le n);
```
end.

#### КОНТРОЛЬНАЯ РАБОТА №4

1. Какой из указанных ниже типов структур не является динамическим?

а) Разветвлённые связные списки

b) Линейные связные списки

с) Стеки

d) Графы

2. В чём разница между типизированным и нетипизированным указателем? Как объявляется типизированный указатель, а как нетипизированный?

3. За что отвечает данный фрагмент кода?

```
procedure Asdf (p, NewNode: PNode) ;
var temp: Node;
begin
  temp := p^*; p^* := NewNode<sup>\lambda</sup>;
  NewNode<sup>\land</sup> := temp;
  p^{\wedge}.next := NewNode;
end:
```
а) Добавляет узел после заданного b) Добавляет узел перед заданным с) Создаёт голову узла

d) Добавляет узел в начало списка

4) В реализации алгоритма поиска по дереву была пропущена строка  $\langle$  >. Запишите, что должно стоять на месте пропуска.

```
function Search (Tree: PNode; x: integer): PNode;
begin
  if Tree = nil then begin
     Result := nil;
     Exit;
  end;
  if x = Tree^{\wedge}.data then\begin{array}{ccccc} < & & > \end{array}else
```

```
if x < Tree^.data then
       Result := Search(Tree^.left, x)
  else Result := Search(Tree^.right, x);
end;
```
**5)** В алгоритме вычисления выражения по дереву были допущены ошибки. Укажите номера строк, в которых допущена ошибка и запишите их исправленный вариант.

```
1
function CalcTree(Tree: PNode): integer;
 2
var num1, num2: integer;
 3
begin
 4
 5
 6
 7
8
 9
10
11
12
13
14
15
16
17
end;
     if Tree^.left = nil then begin
       Tree\hat{ }.data := Ord(Tree\hat{ }.data) - Ord('0');
       Exit;
     end;
   num1 := CalcTree(Tree^.left);
    num2 := CalcTree(Tree^.right);
    case Tree^.data of
      '+': Result := num1+num2;
      '-': Result := num1-num2;
      '*': Result := num1*num2;
      ''': Result := num1 / num2;
      else Result := MaxInt;
   end;
```
#### *КРИТЕРИИ ОЦЕНИВАНИЯ КОНТРОЛЬНЫХ РАБОТ*

4-5 баллов за задание ставится в случае ПРАВИЛЬНОГО ответа и приведенной обоснованной цепочки рассуждений

3-4 балла за задание ставится в случае ответа, неверного из-за ошибки или в случае верного ответа, но недостаточной его обоснованности

2-3 балла ставится за верный ответ при наличии элементов его обоснования 1 балл за неверный ответ при наличии верных элементов его обоснования

#### **Курсовая работа**

Курсовая работа является оценочным средством для всех этапов освоения компетенций. Тема выбирается студентом самостоятельно из предложенного набора тематики заданий, утверждается на заседании кафедры.

Общая часть постановки задания: дано множество точек в  $\mathbb{R}^3$ . Количество точек определяется пользователем. Необходимо описать тип record для работы с точками в трехмерном пространстве, создать динамический массив данного типа и заполнить его случайными целыми числами. Далее выполнить задание в соответствии с вариантом.

Пример варианта: Определить минимальный объем пирамиды, в основании которой лежит треугольник. Предусмотреть проверку на существование пирамиды для каждого набора четырех точек. Описать в виде подпрограмм

- проверку существования фигуры,
- нахождение площади основания,
- высоты пирамиды,
- объема

## **1 ЭТАП: Начало работы над проектом**

- 1. Выбрать тему проекта.
- 2. Анализ задания, посторенние математической модели задания.
- 3. Согласование понимания этапов решения задачи с преподавателем

# **2 ЭТАП: Основная часть**

1. Разработка алгоритма решения поставленной задачи, реализация его основных этапов в идее псевдокода или блок-схем

- 2. Разработка макета интерфейса
- 3. Написание кода. Отладка
- 4. Доработка интерфейса

## **3 ЭТАП: Заключительная часть**

- 1. Тестирование проекта
- 2. Доработка выявленных недостатков
- 3. Разработка документации
- 4. Защита проекта

#### *Критерии оценки при защите курсовой работы*

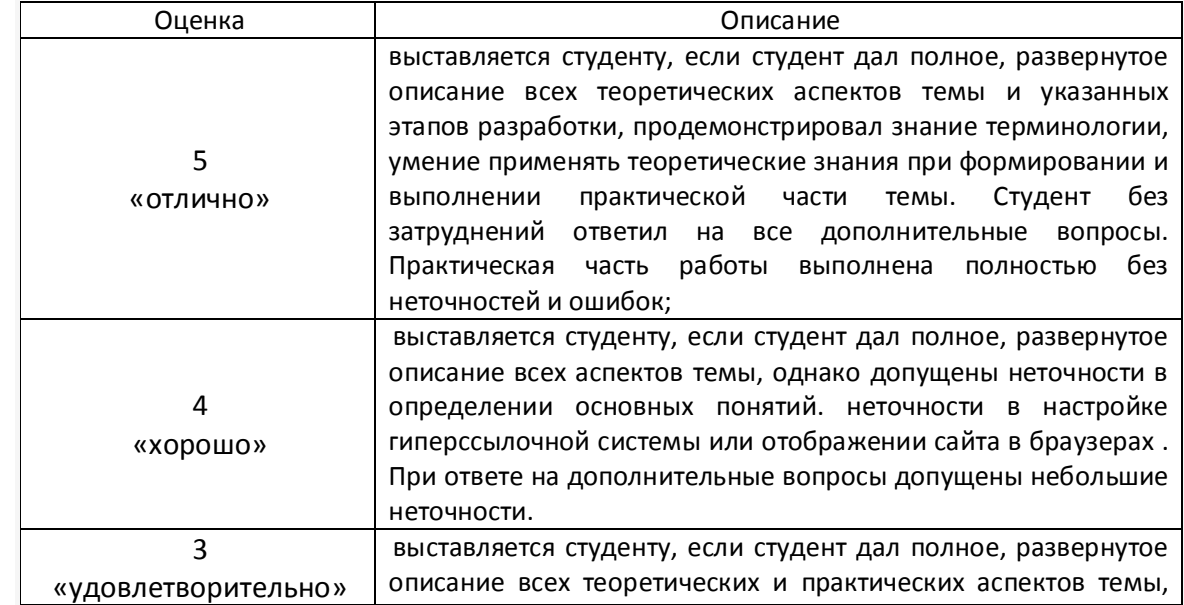

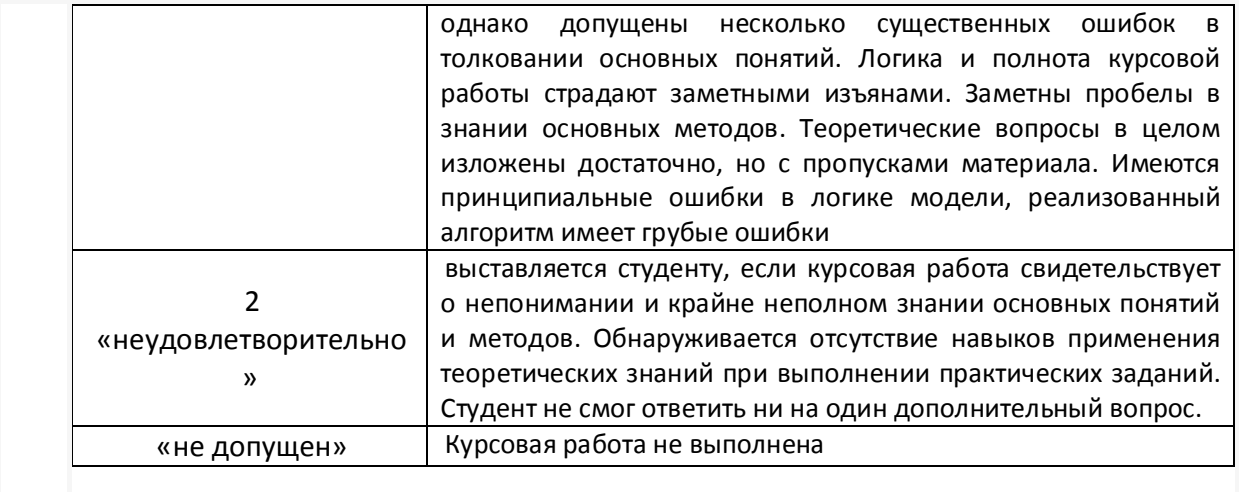

# **4.3. Рейтинг-план дисциплины**

Рейтинг–план дисциплины представлен в приложении 2.

## **5. Учебно-методическое и информационное обеспечение дисциплины**

## **5.1. Перечень основной и дополнительной учебной литературы, необходимой для освоения дисциплины**

#### **Основная литература:**

1. Грошев, А.С. Информатика [Электронный ресурс] : учебник / А.С. Грошев, П.В. Закляков. — Электрон. дан. — Москва : ДМК Пресс, 2018. — 672 с. — Режим доступа: https://e.lanbook.com/book/108131

## **Дополнительная литература:**

- 2. Коробчинская О.Г. Программирование в Delphi. Разработка консольных приложений: учеб. пособие / О.Г. Коробчинская, М.Э. Файрузов - Уфа : РИЦ БашГУ, 2008 .— 108 с. //ЭЧЗ режим доступа https://bashedu.bibliotech.ru/Catalog/Index
- 3. Коробчинская О.Г Программирование в Delphi. Разработка приложений Windows: учеб. пособие/ О.Г. Коробчинская, А.В. Коробчинский, А.Р. Манапова, М.Э. Файрузов - 2-е изд. доп. и перераб. – Уфа: РИЦ БашГУ, 2015. – 132 с. //ЭЧЗ режим доступа https://bashedu.bibliotech.ru/Catalog/Index
- 4. Коробчинская О.Г. Программирование в Delphi. Разработка приложений Windows. Часть II: учеб. пособие/ О.Г. Коробчинская, А.Р. Манапова– Уфа: РИЦ БашГУ, 2015. – 112 c. //ЭЧЗ режим доступа https://bashedu.bibliotech.ru/Catalog/Index

# **5.2. Перечень ресурсов информационно-телекоммуникационной сети «Интернет» и программного обеспечения, необходимых для освоения дисциплины**

- 1. http://lazarus.freepascal.org/ Среда программирования Lazarus.
- 2. Электронная библиотечная система «ЭБ БашГУ» https://elib.bashedu.ru/
- 3. Электронная библиотечная система «Университетская библиотека онлайн» https://biblioclub.ru/
- 4. Электронная библиотечная система издательства «Лань» https://e.lanbook.com/
- 5. Электронный каталог Библиотеки БашГУ http://www.bashlib.ru/catalogi/
- 6. Windows 8 Russian. Windows Professional 8 Russian Upgrade
- 7. Microsoft Office Standard 2013 Russian
- 8. Среда разработки Microsoft Visual Studio Community 2017
- 9. AcademicEdition Networked Volume Licenses RAD Studio XE3 Professional Concurrent AppWaveEnglish
- 10. Maple 16: Universities or Equivalent Degree Granting Institutions New License
- 11. Simply Linux x86\_64
- 12. Lazarus

# 6. **МАТЕРИАЛЬНО-ТЕХНИЧЕСКАЯ БАЗА, НЕОБХОДИМАЯ ДЛЯ ОСУЩЕСТВЛЕНИЯ ОБРАЗОВАТЕЛЬНОГО**

#### **ПРОЦЕССА ПО ДИСЦИПЛИНЕ**

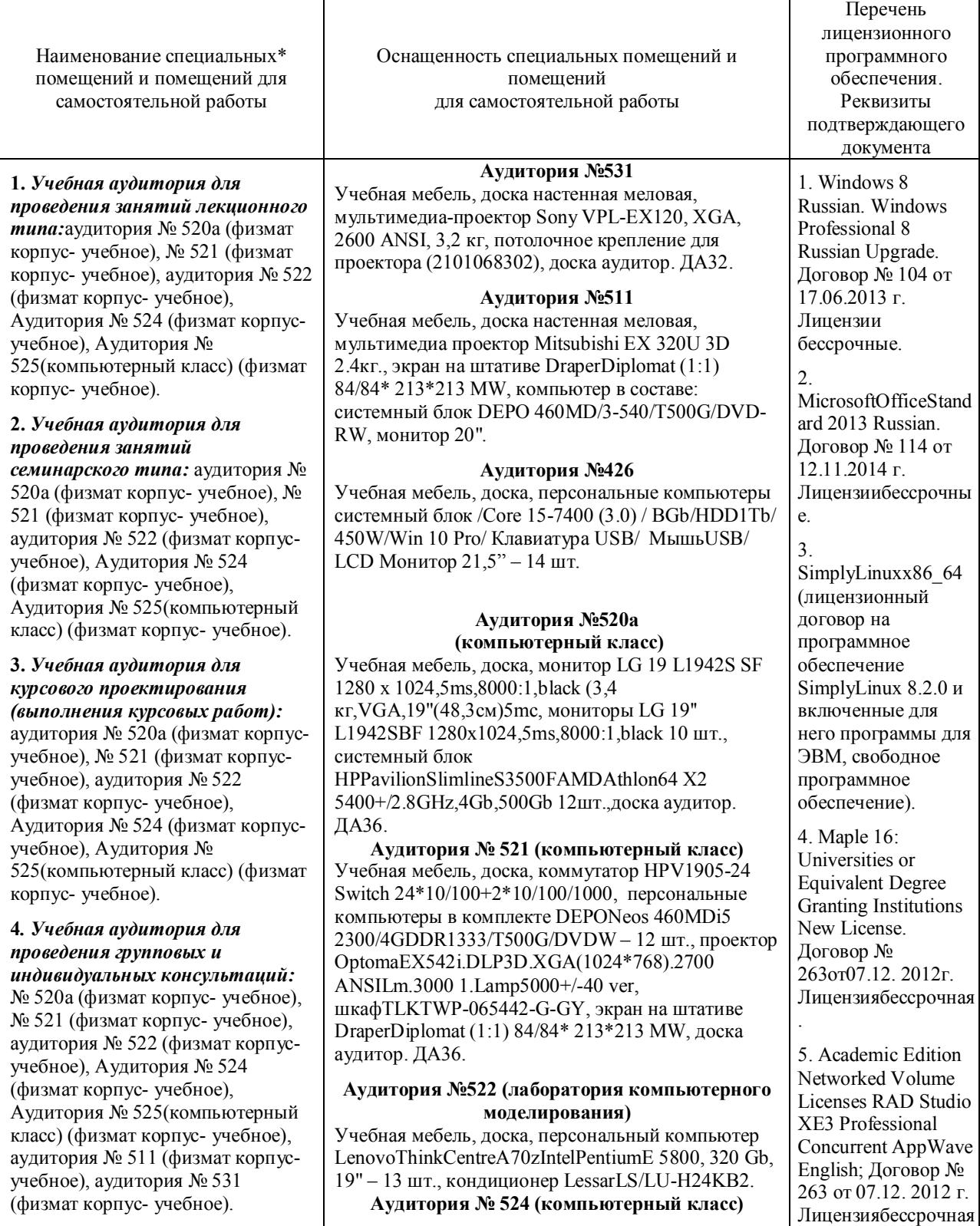

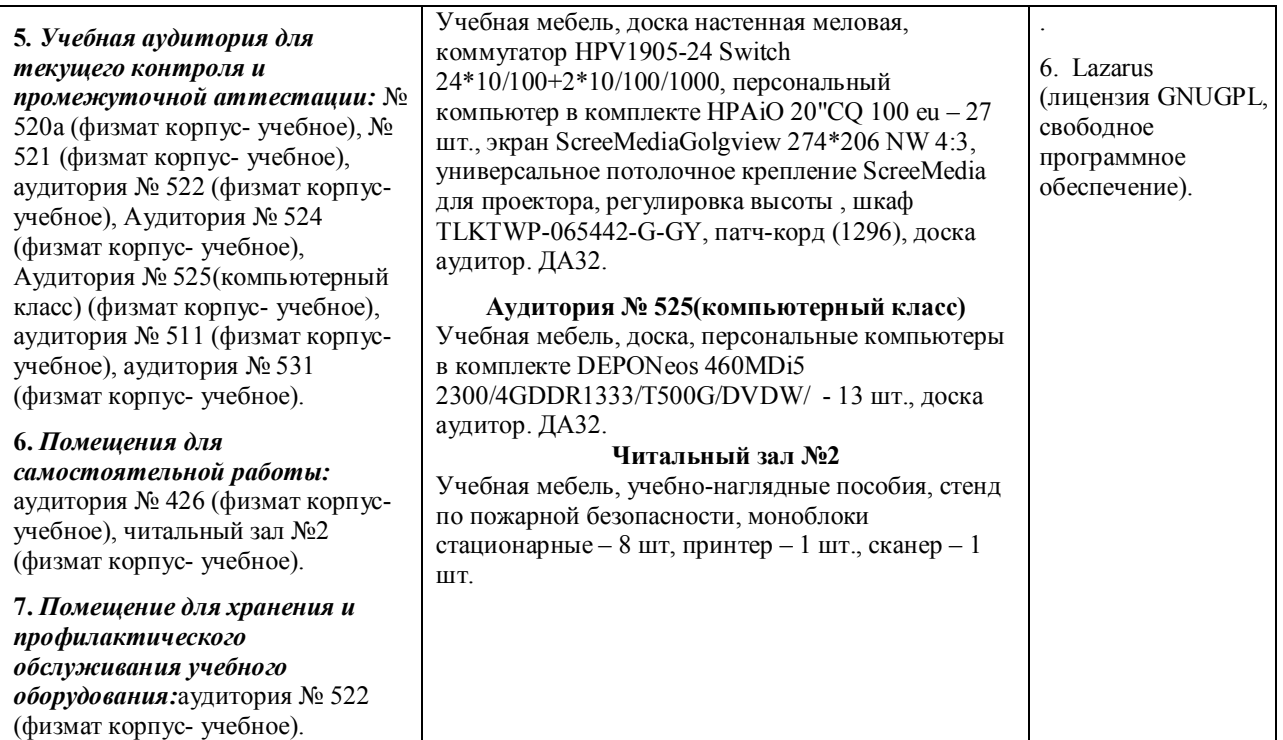

*Приложение № 1*

# ФЕДЕРАЛЬНОЕ ГОСУДАРСТВЕННОЕ БЮДЖЕТНОЕ ОБРАЗОВАТЕЛЬНОЕ УЧРЕЖДЕНИЕ ВЫСШЕГО ОБРАЗОВАНИЯ "БАШКИРСКИЙ ГОСУДАРСТВЕННЫЙ УНИВЕРСИТЕТ"

## **СОДЕРЖАНИЕ РАБОЧЕЙ ПРОГРАММЫ**

дисциплины

### **Информатика и программирование**

на 1-2 семестр

*Очная форма обучения*

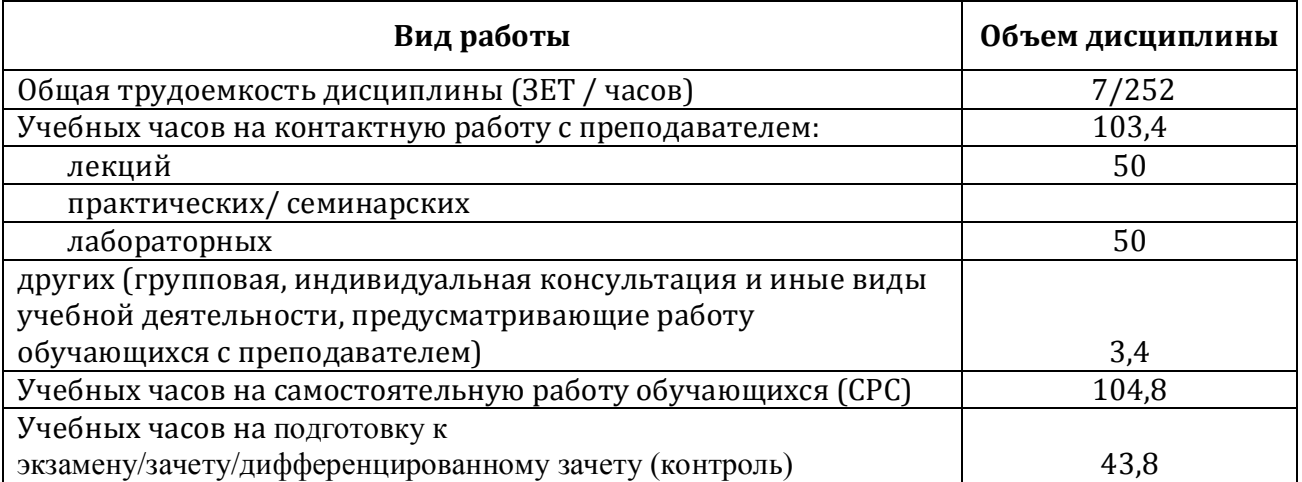

Формы контроля:

зачет 1 семестр

экзамен 2 семестр

в том числе курсовая работа 2 семестр, контактных часов 2, на самостоятельную работу 16

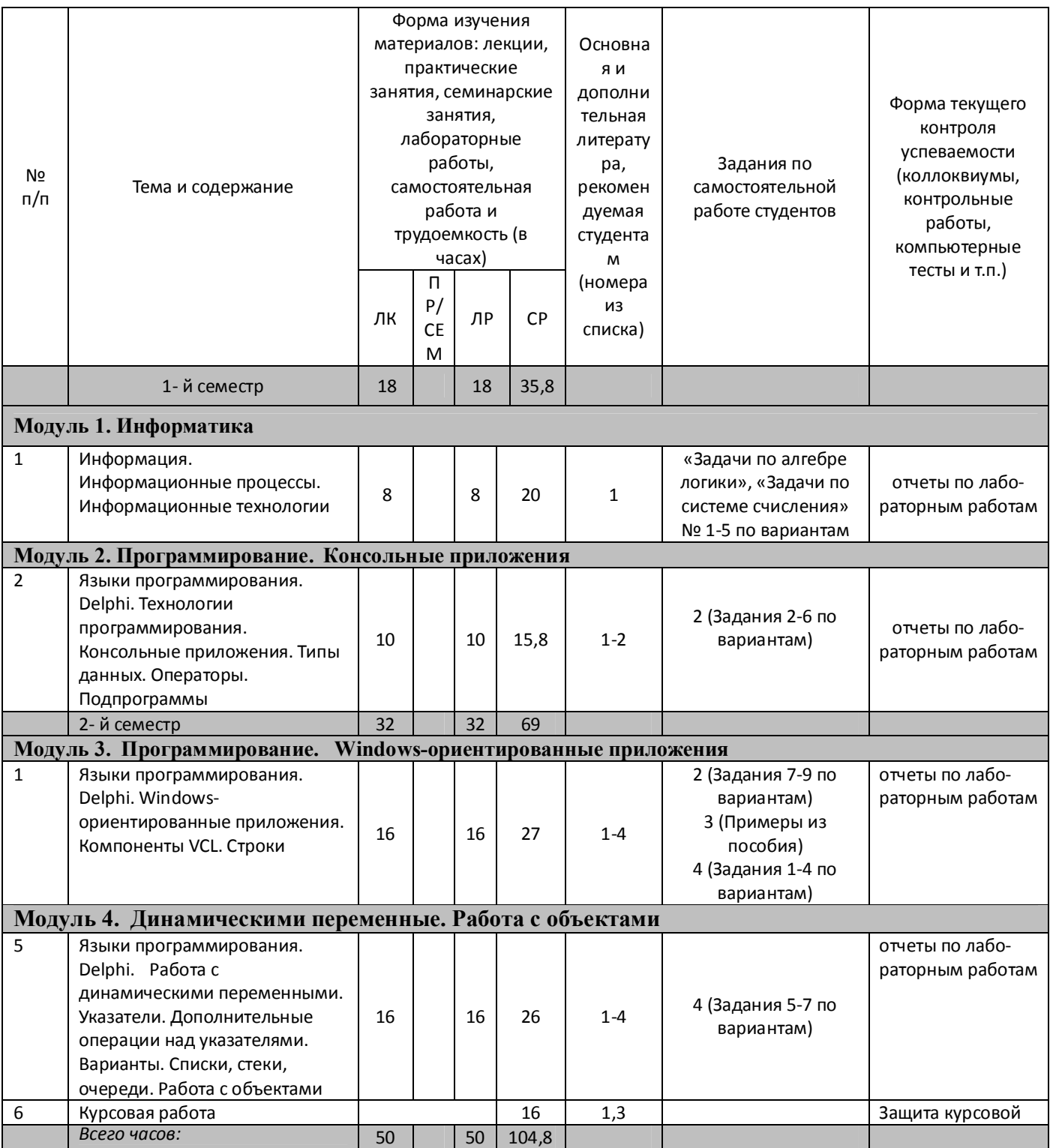

# **Рейтинг-план дисциплины**

*Информатика и программирование*

направление подготовки *09.03.03 Прикладная информатика*

курс I, семестр 1

Рейтинг-план №1 (зачет)

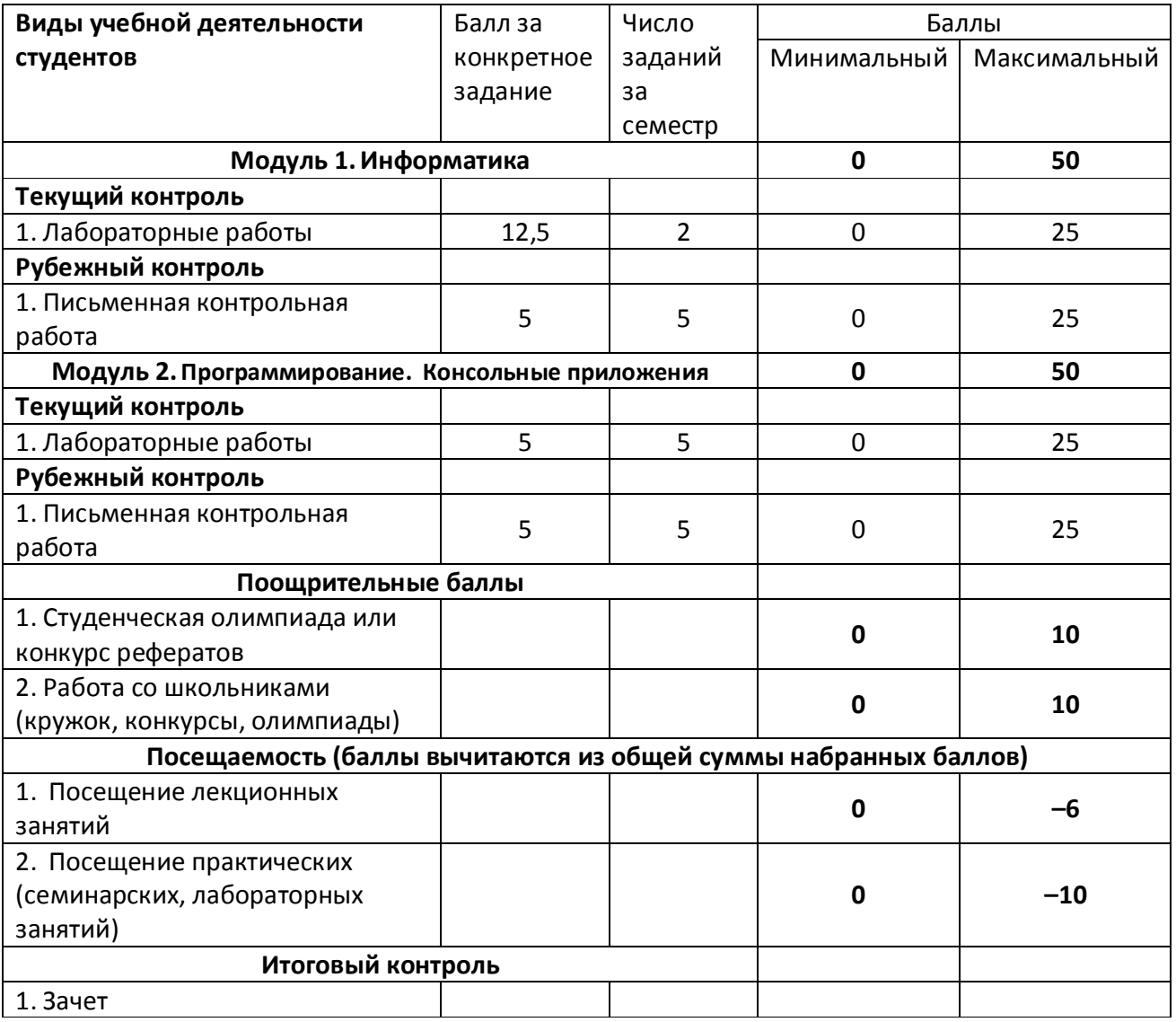

# **Рейтинг-план дисциплины**

*Информатика и программирование*

# направление подготовки *09.03.03 Прикладная информатика*

курс I, семестр 2

Рейтинг-план №2 (Экзамен)

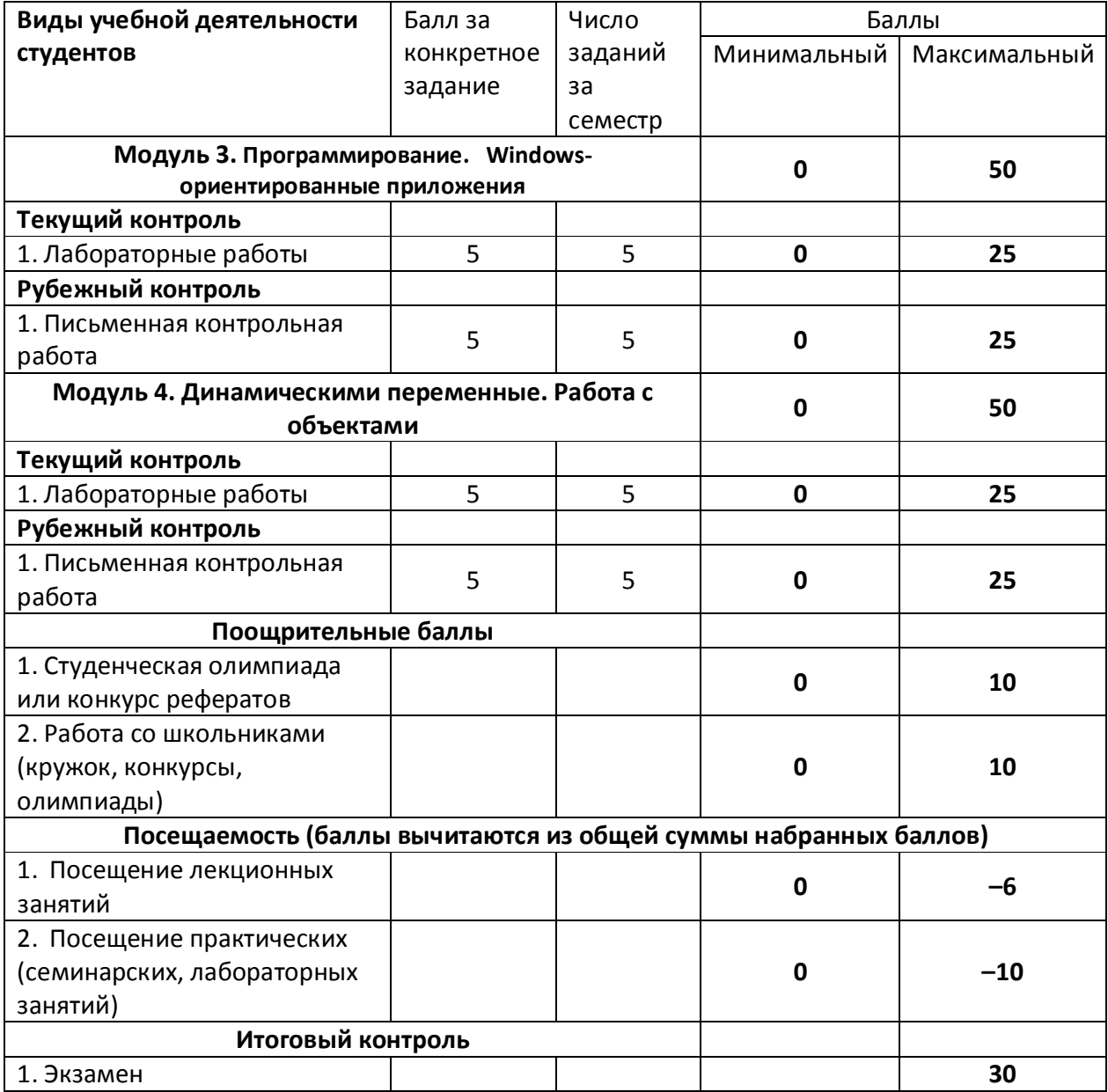